#### **УДК 004.5**

# **ИНСТРУМЕНТАЛЬНЫЕ СРЕДСТВА СОЗДАНИЯ ЭЛЕКТРОННЫХ ВЕРСИЙ ОБУЧАЮЩИХ МАТЕРИАЛОВ**

### **А.Ф. Хусаинов<sup>1</sup> , А.Х. Хусаинова<sup>2</sup> , Р.А. Гильмуллин<sup>3</sup>**

1,2,3 *Казанский (Приволжский) федеральный университет* 1,3 *Институт прикладной семиотики Академии наук Республики Татарстан* <sup>1</sup> [khusainov.aidar@gmail.com,](mailto:khusainov.aidar@gmail.com) <sup>2</sup> [alfirahamzovna@gmail.com,](mailto:amelizarov@gmail.com) 3 rinatgilmullin@gmail.com@gmail.com

#### *Аннотация*

Описана технология, которая позволяет создавать электронные версии обучающих материалов. Данные материалы представляют собой часть общей образовательной среды, построенной на основе принципов Smart Education – современного метода обучения, базирующегося на облачных технологиях и обеспечивающего интерактивность учебного процесса. В электронных обучающих материалах полностью представлено содержимое печатного учебника, необходимых дополнительных интерактивных материалов; созданные с помощью набора алгоритмов электронные учебники могут быть интегрированы в учебный процесс как в виде интернет-ресурса, так и в виде мобильных приложений для наиболее популярных ОС.

*Ключевые слова: электронный учебник, кроссплатформенность, образовательная среда, Smart Education*

#### **ВВЕДЕНИЕ**

В рамках компетентностного подхода к образованию важно построить обучение студентов таким образом, чтобы выпускник стал обладателем профессиональных компетенций, адаптированных к быстро меняющейся информационной среде, носителем актуальных знаний и прикладных навыков.

Развитие электронного образования можно условно разделить на этапы

(рис. 1), сроки прохождения которых зависят от национальной системы образования. На смену прежним технологиям электронного обучения пришло «умное», smart-обучение [1].

|                              | ИКТ в обучении                    | Электронное обучение                                          | Повсеместное обучение                                              | SMART-Обучение                                                    |
|------------------------------|-----------------------------------|---------------------------------------------------------------|--------------------------------------------------------------------|-------------------------------------------------------------------|
| Образовательные<br>платформы | Компьютеризированного<br>обучения | Система управления<br>обучением (LMS),<br>на основе веб       | Мобильные LMS                                                      | Платформа для гибкого<br>обучения                                 |
| Технологии                   | CD, Дискеты                       | Интернет, локальная<br>сеть, электронные<br>учебные материалы | Электронные книги,<br>мобильный контент,<br>дополненная реальность | Открытые<br>образовательные ресурсы,<br>интеллектуальные системы  |
| Оборудование                 | Настольные ПК                     | ПК, проводной Интернет                                        | Ноутбуки, планшетные<br>компьютеры, беспроводной<br>Интернет       | Смартфоны, планшеты,<br>устройства для чтения, IP-<br>телевидение |
| Период                       | C <sub>1995</sub>                 | C <sub>2000</sub>                                             | C 2005                                                             | C <sub>2010</sub>                                                 |

Рис. 1. Этапы развития электронного образования

Smart Education («умное обучение») - это обучение в интерактивной образовательной среде с наличием свободного доступа к источникам информации, находящимся в свободном доступе; обучение, легко адаптируемое под потребности каждого студента. Преимущества использования smart-технологий заключаются в обеспечении доступности образования и максимальной индивидуальности траектории обучения для каждого обучаемого.

Основной задачей преподавателя при этом становится задача организации и управления учебным процессом. Все чаще применяется технология «перевернутого обучения», когда студентам предлагается до занятия ознакомиться с текстом лекции, а в аудитории идет непосредственное обсуждение темы, попытка найти решение каких-то проблем, создание творческих проектов и т. д.

Для реализации smart-обучения необходимы быстрый доступ к интернету и устройство для просмотра информации (компьютер, ноутбук, планшет, смартфонидр.).

Все разнообразие доступных ресурсов может быть объединено на основе какой-либо платформы, выбор которой зависит от потребностей и предпочтений организатора учебного процесса. На выбранной платформе создается образовательная среда учебной дисциплины (рис. 2).

#### smart- образовательная среда УД

- образовательный сайт
- smart-учебник
- виртуальная рабочая тетрадь
- таблицы БРС
- группы
- блоги
- интернет-сообщества
- wiki-ресурсы
- социальные ресурсы
- новости
- мобильные устройства

Рис. 2. Структура smart-образовательной среды учебной дисциплины

В выбранной архитектуре образовательной среды одной из основных составляющих является smart-учебник [2]. На него возлагается функциональность по обеспечению обучающихся необходимым образовательным контентом, а также интерактивными элементами, предоставляющими доступ к избыточному количеству источников информации, позволяя студенту выбрать наиболее доступный и привлекательный контент.

Помимо учебного контента важное место в smart-образовательной среде уделяется практическим заданиям. В начале обучения по дисциплине проводится анкетирование на определение уровня ИКТ-компетентности, и в зависимости от него студенту предлагаются задания разного уровня сложности. Задания, чаще всего, носят характер проекта, предусматривается разный уровень выполнения заданий. Студент вправе выбрать тот, что ему по силам. Однако необходимо мотивировать выбор более сложного уровня через балльную систему оценок, соревновательный момент или совместную деятельность вместе с преподавателем и другими студентами. Данные возможности могут быть реализованы как в виде отдельного модуля, так и встроены в существующие smart-учебники.

Контроль и самоконтроль результатов обучения легко организуются через набор тестовых заданий.

## ОСНОВНЫЕ ХАРАКТЕРИСТИКИ ИНТЕРАКТИВНОГО ЭЛЕКТРОННОГО **УЧЕБНИКА**

Основываясь на smart-подходе к образовательной деятельности, сформулируем основные требования, предъявляемые к электронным формам учебных материалов. Для ускорения процесса создания электронных учебников разработан специализированный набор программных инструментов.

Определим набор формальных требований к электронной форме учебников:

• по содержанию, структуре и художественному оформлению должны соответствовать печатной форме;

• в полном объеме содержать иллюстрации, имеющиеся в печатной форме;

- содержать мультимедийные и интерактивные элементы;
- содержать средства контроля и самоконтроля;

• быть представлены в общедоступных форматах, не имеющих лицензионных ограничений для пользователя;

- иметь удобный и интуитивно понятный интерфейс;
- предоставлять возможность работы в офлайн-режиме;

• иметь номера страниц, соответствующие номерам страниц печатной версии учебника.

Разработанный электронный учебник доступен для использования на компьютерах со следующими операционными системами:

• планшетные компьютеры: Android версии 4.0 и выше; iOS версии 7 и выше; Windows Phone версии 8.1 и выше;

• стационарные и переносные компьютеры: Windows версии XP и выше.

#### ИНТЕРФЕЙС ЭЛЕКТРОННОГО УЧЕБНИКА

Интерфейс приложения показан на рис. 3. где:

1 - редактируемое поле с текущим номером страницы;

2/3/4 – кнопки перехода на предыдущую/следующие страницу;

5 - кнопка отображения меню, состоящего из эскизов страниц учебника;

- кнопка отображения интерактивного оглавления;
- кнопка отображения интерактивного меню;
- кнопка для поиска текста в учебнике;
- кнопка для перехода в полноэкранный режим;
- кнопка работы с закладками;
- кнопка работы с заметками;
- кнопка просмотра информации об используемых в электронном учеб-

нике иконках.

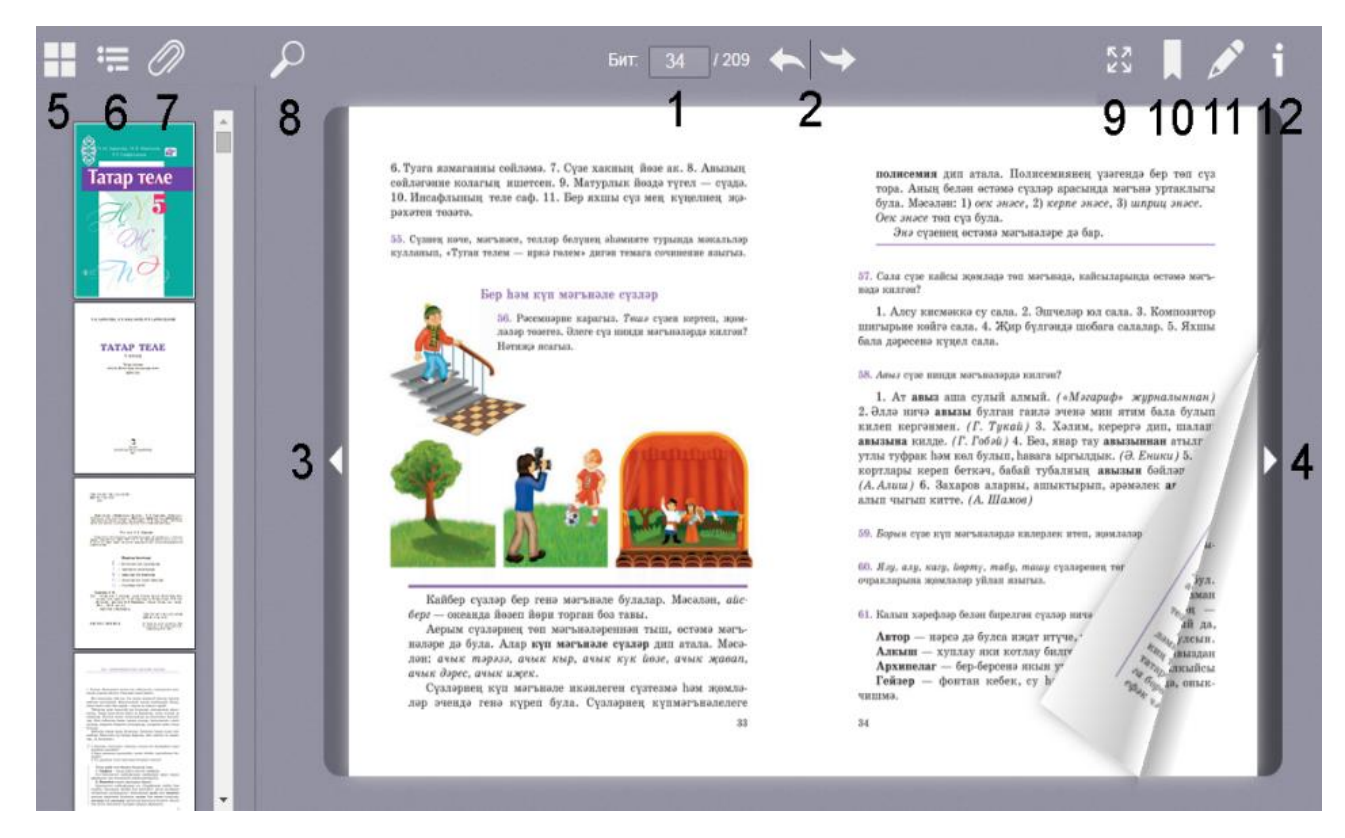

Рис. 3. Интерфейс приложения

Электронный учебник содержит следующие мультимедийные и интерактивные элементы:

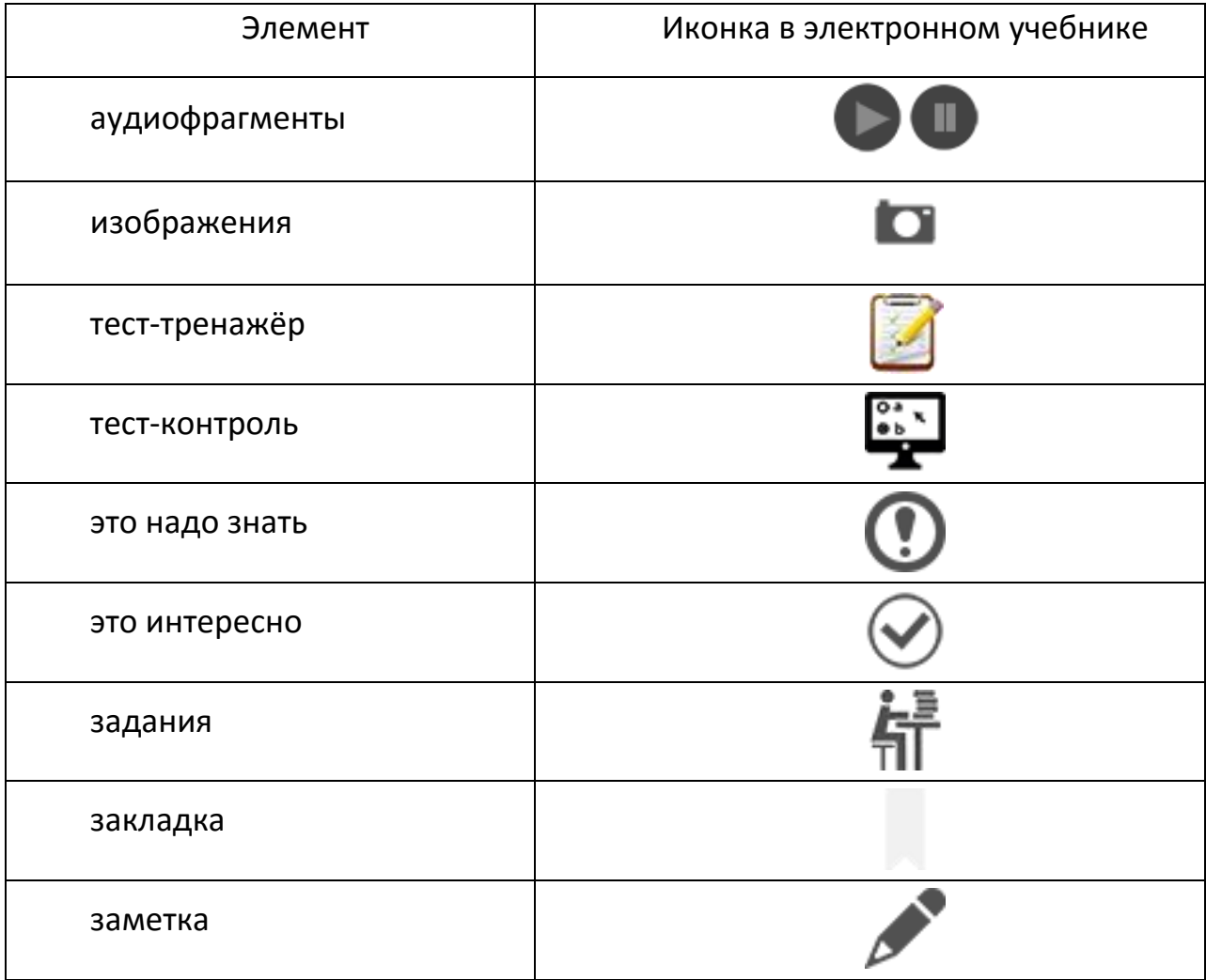

### ПРОЦЕСС СОЗДАНИЯ ИНТЕРАКТИВНОГО ЭЛЕКТРОННОГО УЧЕБНИКА

Процесс создания электронного учебника задействует 4 основных инструмента (JPDF2HTML5, Turn.js, PhoneGap, собственный инструмент), а также множество вспомогательных алгоритмов. Большинство необходимых процедур было автоматизировано, однако некоторые этапы требуют ручной работы редакторов (например, перенос информации о содержании учебника).

Исходными данными при создании электронных учебников являются следующие материалы:

- электронная версия учебника в pdf-формате;
- необходимые тестовые материалы в текстовом формате;

 набор вспомогательных элементов в текстовом формате (изображения, дополнительная информация, задания, заметки, закладки).

Общий алгоритм работы по созданию электронного учебника представлен на рис. 4. Возможность перелистывать страницы учебника, проводя мышкой (для стационарных устройств) или пальцем (для планшетных компьютеров) по краю или углам страниц, обеспечивается библиотекой Turn.js [3].

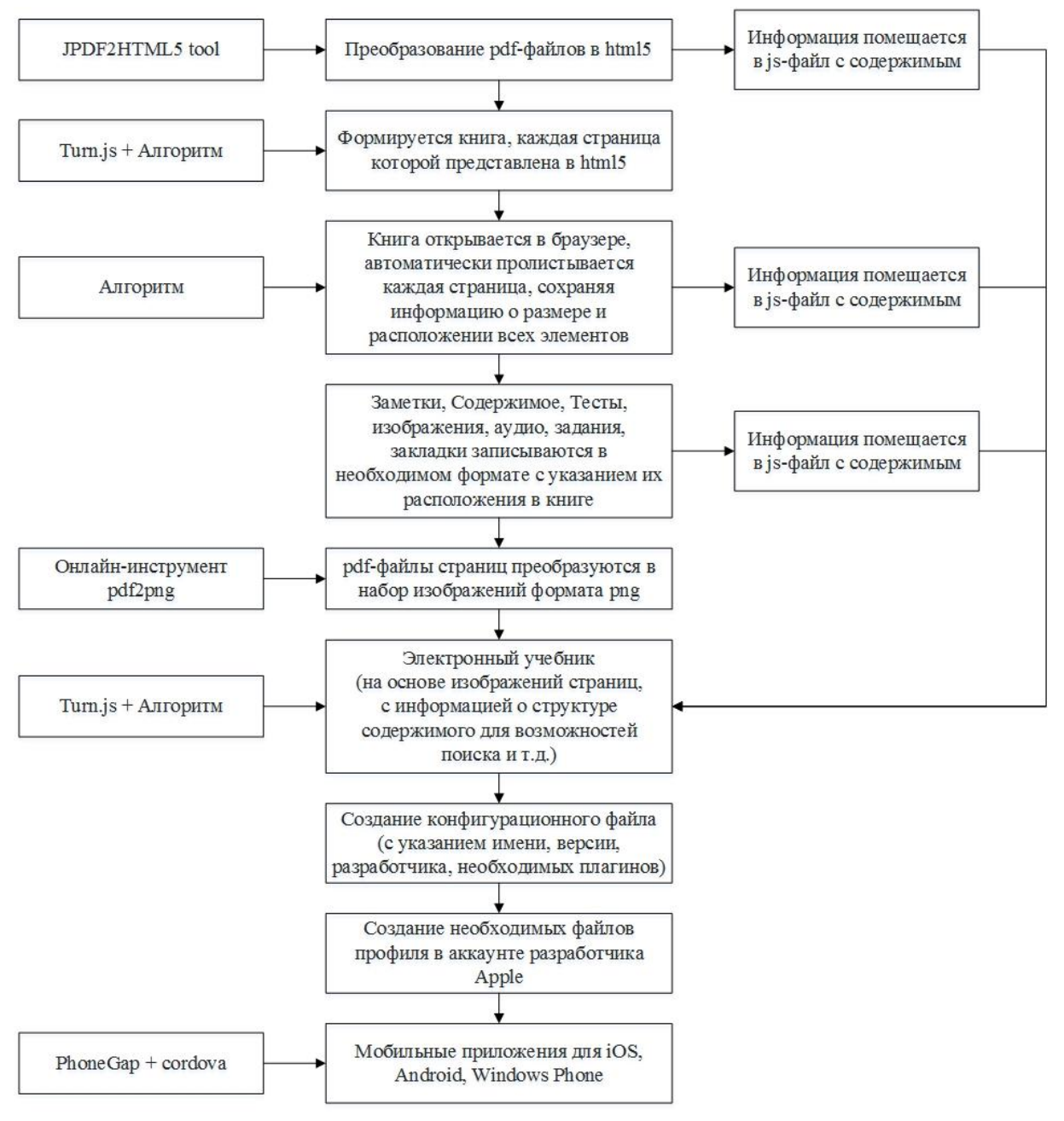

Рис. 4. Алгоритм создания электронного учебника

Изначально предполагалось использовать один из двух подходов: когда каждая страница представляет собой либо изображения, либо содержимое в формате html5. Преимущество первого подхода заключается в скорости загрузки, отображения и работы с электронным учебником, второй подход на распространённых устройствах показывал заметные зависания при подгрузке. Однако подход на основе изображений не обеспечивал возможность текстового поиска по учебнику, копирования или выделения отдельных фрагментов для создания заметок, подсветки важных фрагментов и т. д. Таким образом, было решено совместить два подхода: при отображении на экран используются изображения страниц, однако в отдельном файле хранится заранее созданный алгоритмом список с размерами и расположением всех элементов страницы. Для создания такого списка версия на основе html5-контента открывается в браузере. Алгоритм производит автоматическое пролистывание всех страниц и сохраняет позиции всех элементов, определённые браузером.

Важной характеристикой электронных учебников является возможность их использования на большинстве мобильных устройств в виде native-приложений, не требующих подключения к интернету или наличия вспомогательных программ для просмотра. Такая возможность достигается за счет использования технологий PhoneGap [4] и Cordova [5]. При разработке удалось адаптировать алгоритмы для корректной работы учебника, включая проигрывание мультимедиа-файлов, на всех мобильных устройствах. Дополнительно предоставляется возможность удобного масштабирования с помощью привычных жестов (double tap, pinch-tozoom).

#### **ВНЕДРЕНИЕ**

Технология создания электронных учебников была использована ГУП «Татарское книжное издательство» при создании двух серий учебников по татарскому языку: для школ с русским и татарским языками обучения (учебники для 5-9 классов). Согласно требованиям, предъявляемым к формированию федерального перечня учебников, созданные электронные учебники прошли общественную и педагогическую экспертизы. Педагогическую экспертизу проводили Российская академия образования и Российская академия наук, а общественную экспертизу – ряд некоммерческих организаций, среди которых Российский книжный союз, Русская школьная библиотечная ассоциация, НП «Лига образования».

#### **ЗАКЛЮЧЕНИЕ**

Разработанная технология позволяет в короткие сроки создавать электронные версии обучающих материалов. Данные материалы могут быть интегрированы в общую образовательную среду, построенную на основе принципов Smartобучения.

Электронные учебники создаются на основе электронного представления содержимого учебника с введением дополнительных интерактивных элементов. Разработанные электронные учебники могут быть интегрированы в учебный процесс как в виде интернет-ресурса, так и в виде мобильных приложений для наиболее популярных ОС.

#### **СПИСОК ЛИТЕРАТУРЫ**

1. Smart учебное пособие по математике для высшей школы. URL: https://sites.google.com/site/ucebnyj123455/zadanie-3.

2. Smart-учебники в smart-образовании. Новая парадигма контента. URL: http://www.slideshare.net/pnevostruev/smart-congress.

3. Make a flipbook with HTML5. URL: [http://www.turnjs.com/.](http://www.turnjs.com/)

4. Adobe. Build amazing mobile apps powered by open web tech. URL: http:// phonegap.com/.

5. Apache. Mobile apps with HTML, CSS & JS. URL: [https://cordova.apache.org/.](https://cordova.apache.org/)

## **TOOL FOR CREATING ELECTRONIC EDUCATIONAL MATERIALS**

*\_\_\_\_\_\_\_\_\_\_\_\_\_\_\_\_\_\_\_\_\_\_\_\_\_\_\_\_\_\_\_\_\_\_\_\_\_\_\_\_\_\_\_\_\_\_\_\_\_\_\_\_\_\_\_\_\_\_\_\_\_\_\_\_\_\_\_\_\_\_\_\_\_\_\_\_\_\_\_\_\_*

## **A.F. Khusainov<sup>1</sup> , A.H. Khusainova<sup>2</sup> , R.A. Gilmullin<sup>3</sup>**

*1,2,3Kazan Federal University*

*2,3 Institute of Applied Semiotics of the Tatarstan Academy of Sciences* <sup>1</sup> [khusainov.aidar@gmail.com,](mailto:khusainov.aidar@gmail.com) <sup>2</sup> [alfirahamzovna@gmail.com,](mailto:amelizarov@gmail.com) <sup>3</sup> rinatgilmullin@gmail.com@gmail.com

## **Abstract**

A technology for creation of electronic educational materials is described. It allows to use the result electronic textbook as a part of smart-education environment. Developed algorithms make it possible to work with all kind of devices from PC to tablets without any limitations in functionality.

*Keywords: electronic textbook, cross-platform, smart education environment*

## **REFERENCES**

1. Smart uchebnoe posobie po matematike dlya vysshey shkoly. Smart-uchebniki v smart-obrazovanii. Novaya paradigm kontenta. URL: http://www.slideshare. net/pnevostruev/smart-congress.

2. Make a flipbook with HTML5. URL: [http://www.turnjs.com/.](http://www.turnjs.com/)

3. Adobe. Build amazing mobile apps powered by open web tech. URL: http:// phonegap.com/.

4. Apache. Mobile apps with HTML, CSS & JS. URL: [https://cordova.apache.org/.](https://cordova.apache.org/)

#### **СВЕДЕНИЯ ОБ АВТОРАХ**

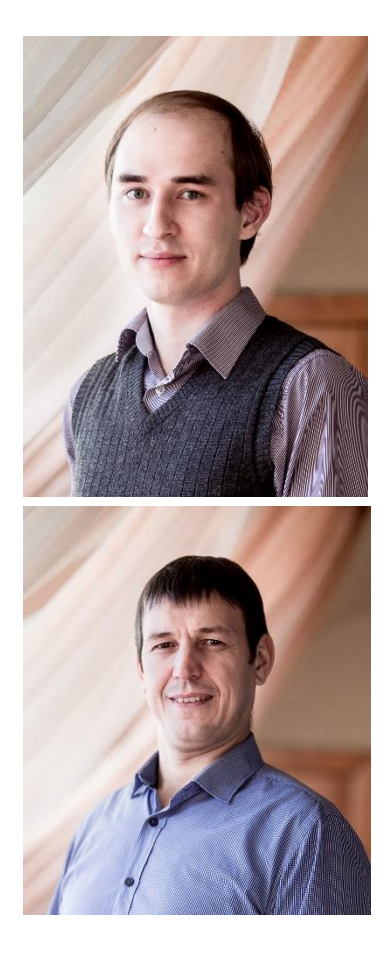

*ХУСАИНОВ Айдар Фаилович* – кандидат технических наук, старший научный сотрудник НИИ «Прикладная семиотика» Академии наук Республики Татарстан.

*Aidar Failovich KHUSAINOV,* Ph.D. in Technical Sciences. Senior researcher, Institute of Applied Semiotics of the Tatarstan Academy of Sciences. Current scientific interests: speech recognition, speech synthesis.

E-mail: khusainov.aidar@gmail.com

**ГИЛЬМУЛЛИН Ринат Абрекович** – кандидат физико-математических наук, зам. директора НИИ «Прикладная семиотика» Академии наук Республики Татарстан.

*Rinat Abrekovich GILMULLIN* – Ph.D. of Physics and Mathematics. Deputy Director of the Institute of Applied Semiotics of the Tatarstan Academy of Sciences. Current scientific interests: computer linguistics.

E-mail: rinatgilmullin@gmail.com

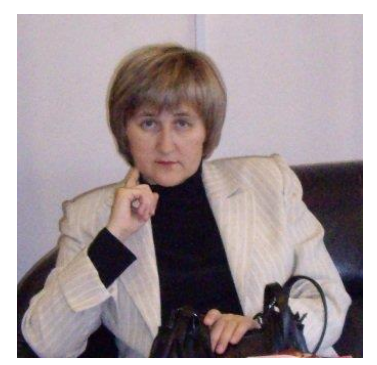

*ХУСАИНОВА Альфира Хамзовна* – старший преподаватель Института филологии и межкультурной коммуникации Казанского (Приволжского) федерального университета.

*Alfira Hamzovna Khusainova* – Senior lecturer at Kazan Federal University. Current scientific interests: e-learning. E-mail: alfirahamzovna@gmail.com

*Материал поступил в редакцию 20 марта 2016 года*